## Remotely Triggered Black Holes

**RIPE65 Routing Working Group** 

**Amsterdam 2012** 

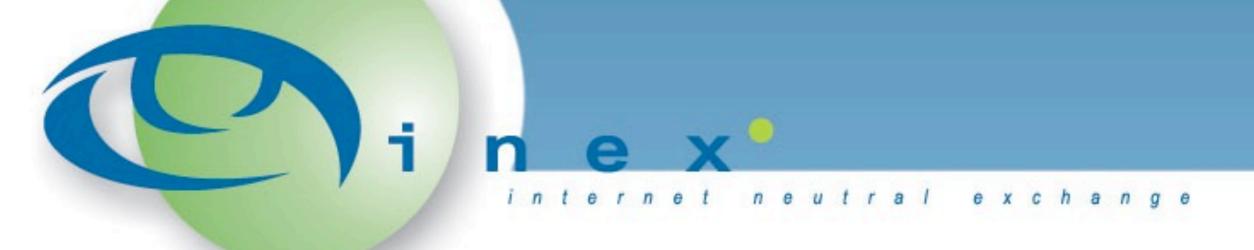

Nick Hilliard
CTO
nick@inex.ie

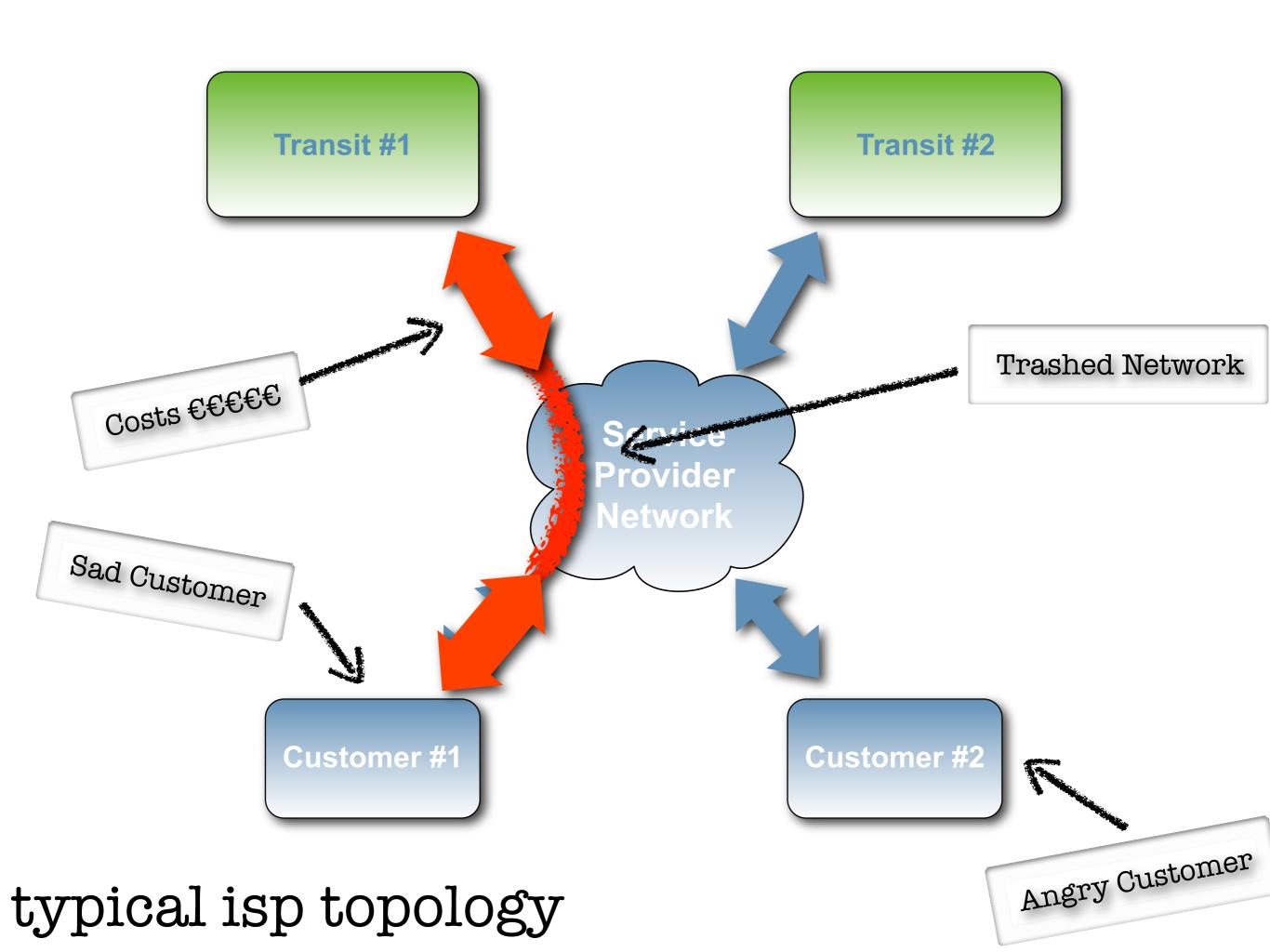

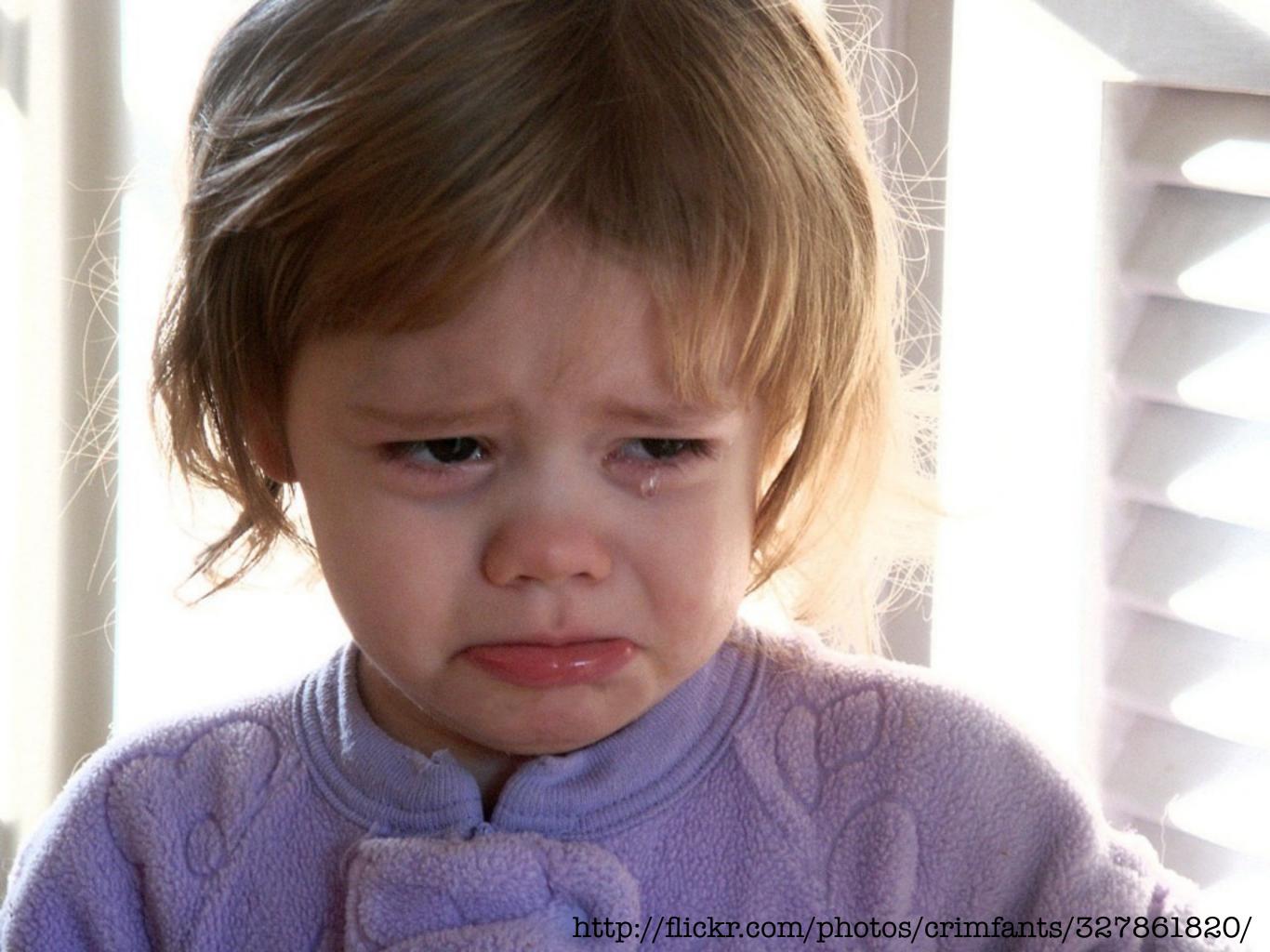

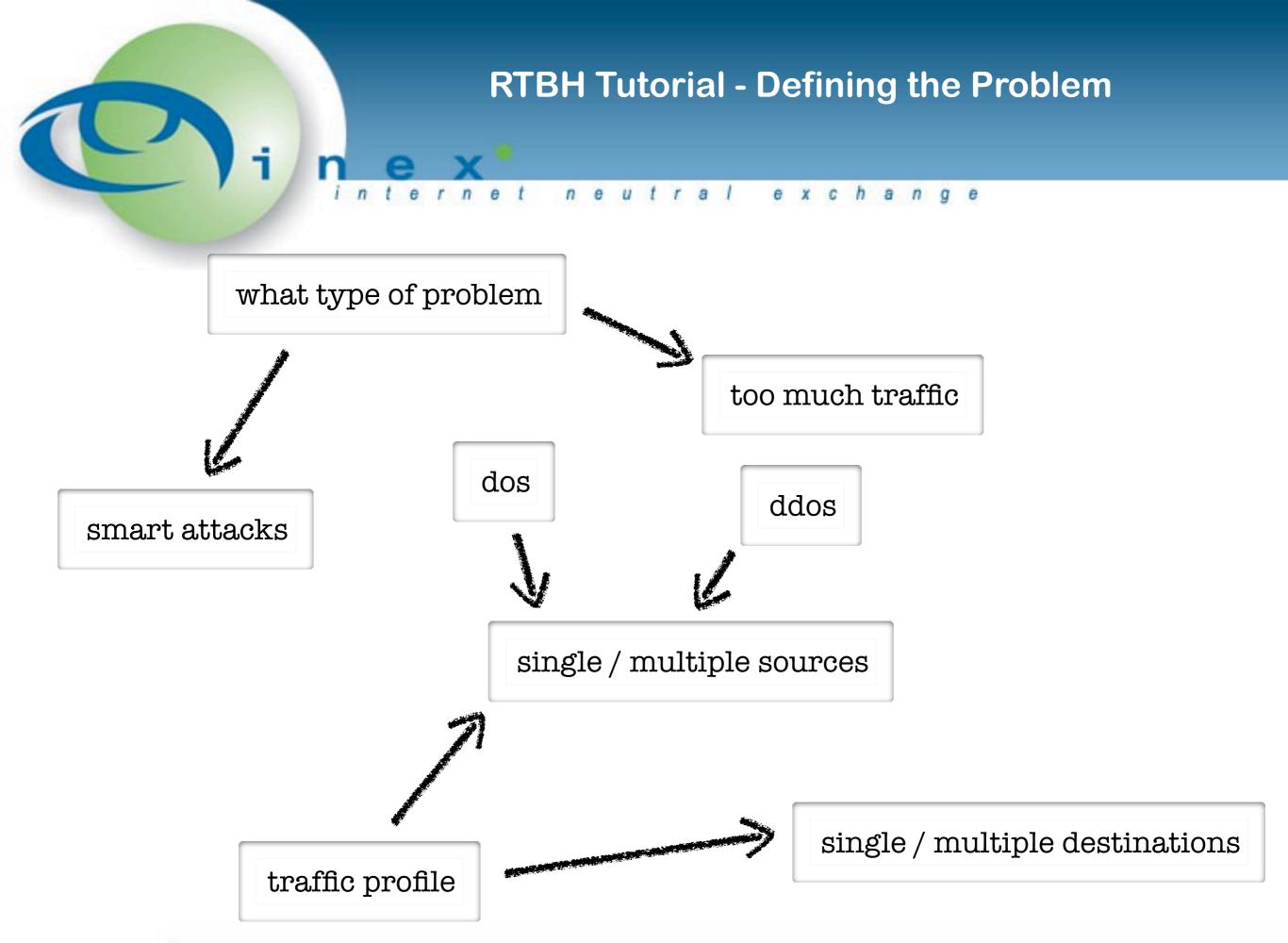

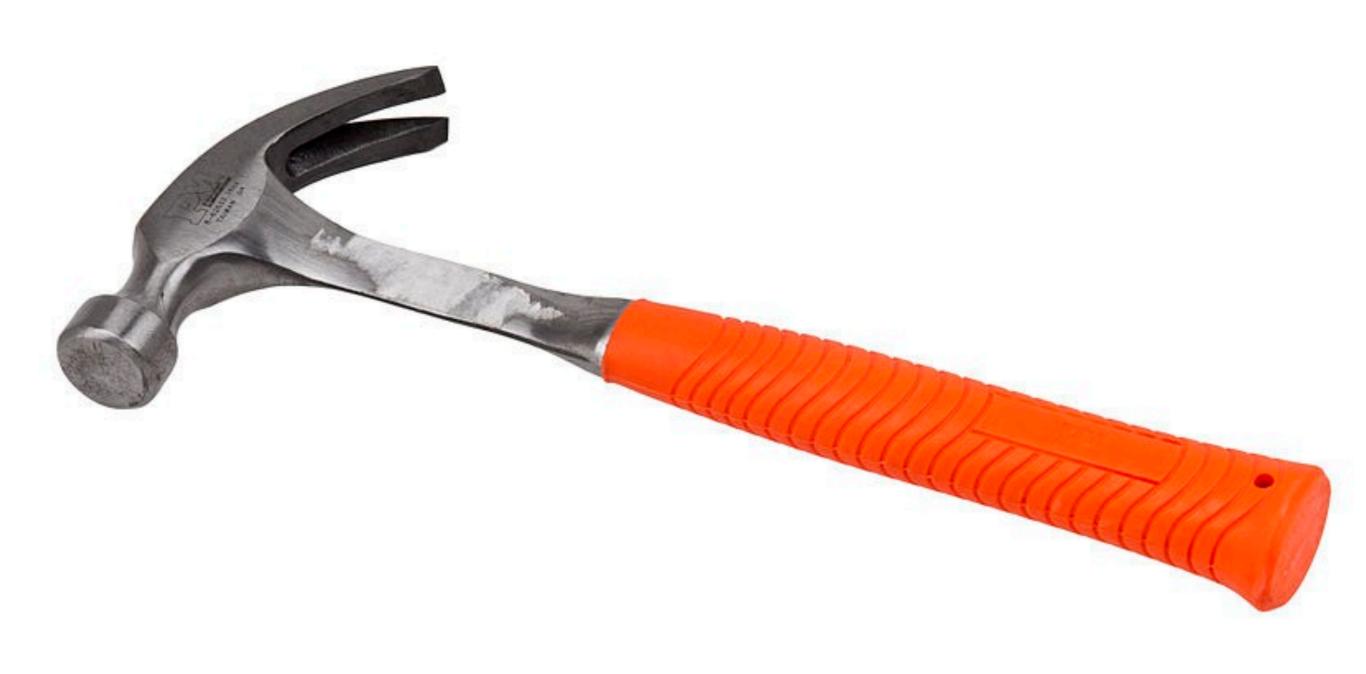

### resolution tools

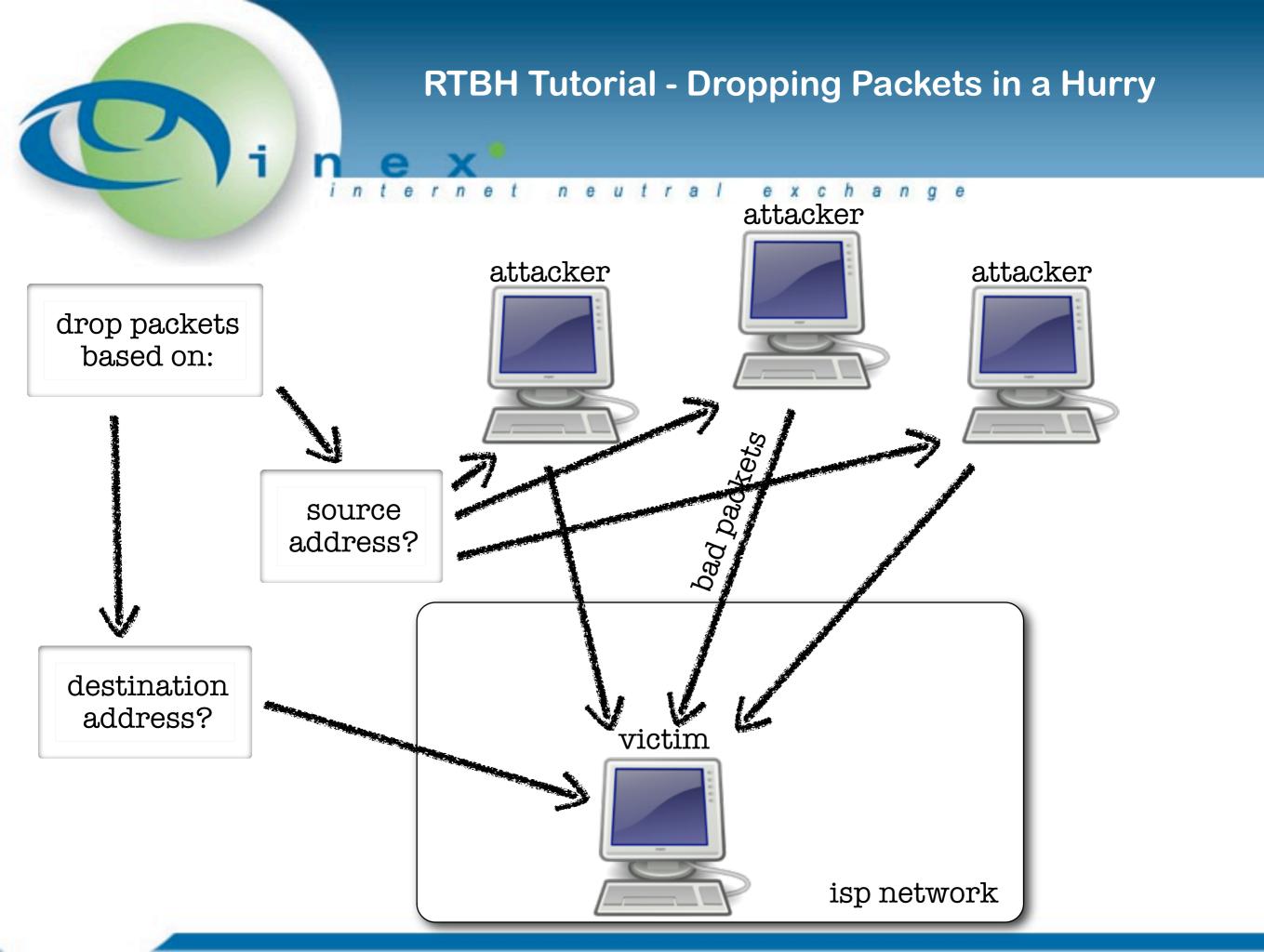

# RTBH Tutorial - Naive Destination Drops internet neutral exchange

traffic to 192.168.12.34 is dropped

ip route 192.168.12.34 255.255.255.255 NullO

```
routing-options {
    route 192.168.12.34/32 {
        discard;
        install;
    }
}
but only on a
```

single router

# RTBH Tutorial - Naive Destination Drop Problems

need mechanism to propagate a null route throughout an entire network

cannot be done with an igp

distribute a prefix with nexthop to a pre-defined address

null-route the pre-defined address on all routers

bgp

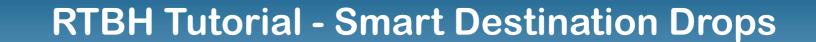

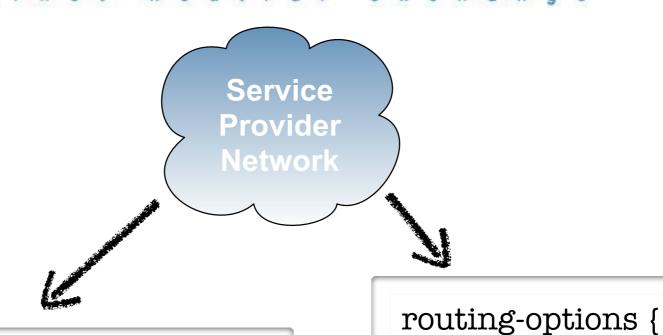

ip route 192.0.2.1 255.255.255.255 NullO

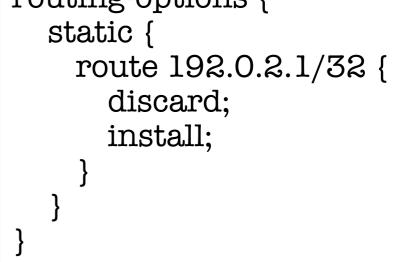

traffic to 192.0.2.1 is dropped on entire network

#### **RTBH Tutorial - Distribution via iBGP**

ipv6 route 194.88.241.237 192.0.2.1

```
routing-options {
    static {
       route 194.88.241.237 {
            next-hop 192.0.2.1;
            install;
       }
    }
}
```

ibgp

traffic to 194.88.241.237 dropped network-wide

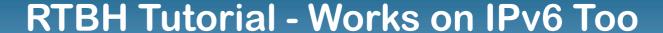

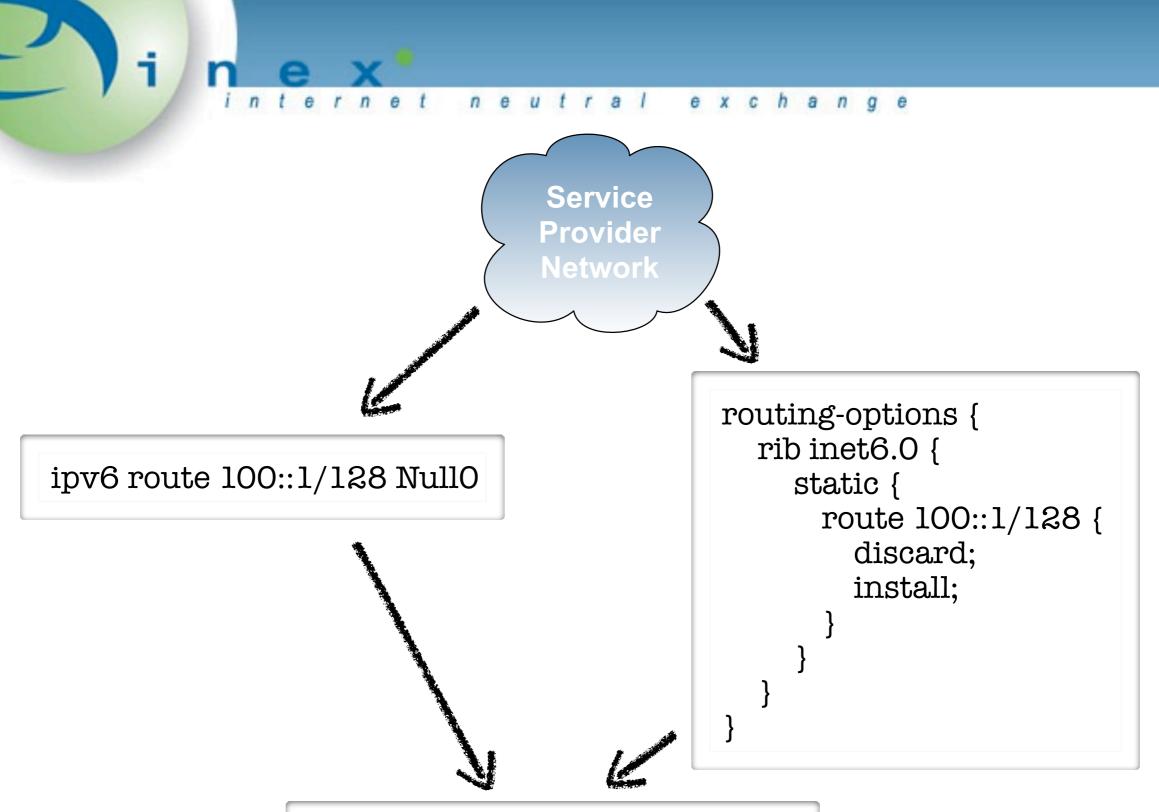

traffic to 100::1/128 is dropped

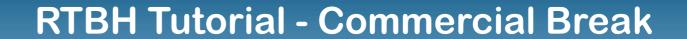

shameless plug

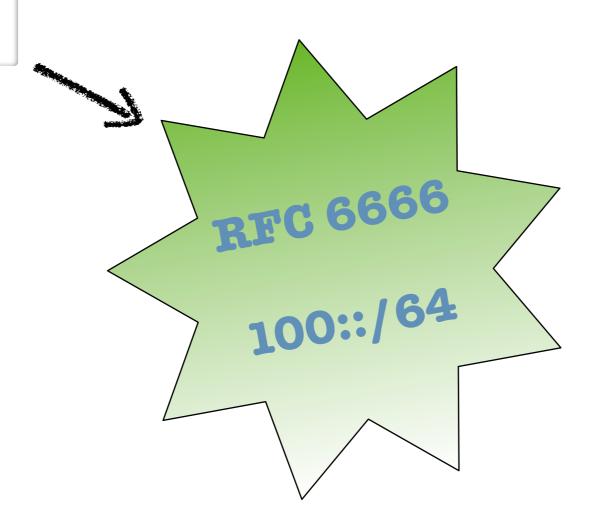

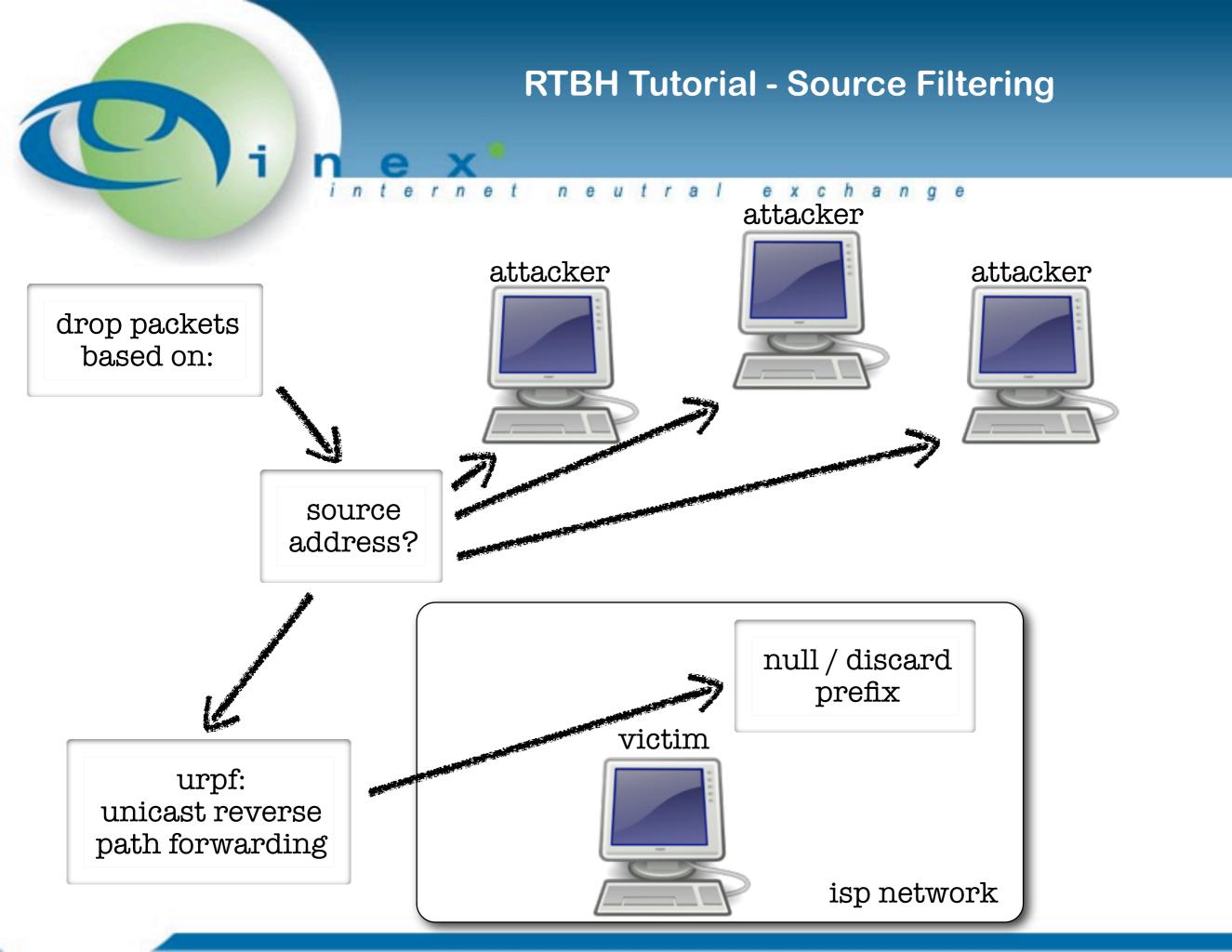

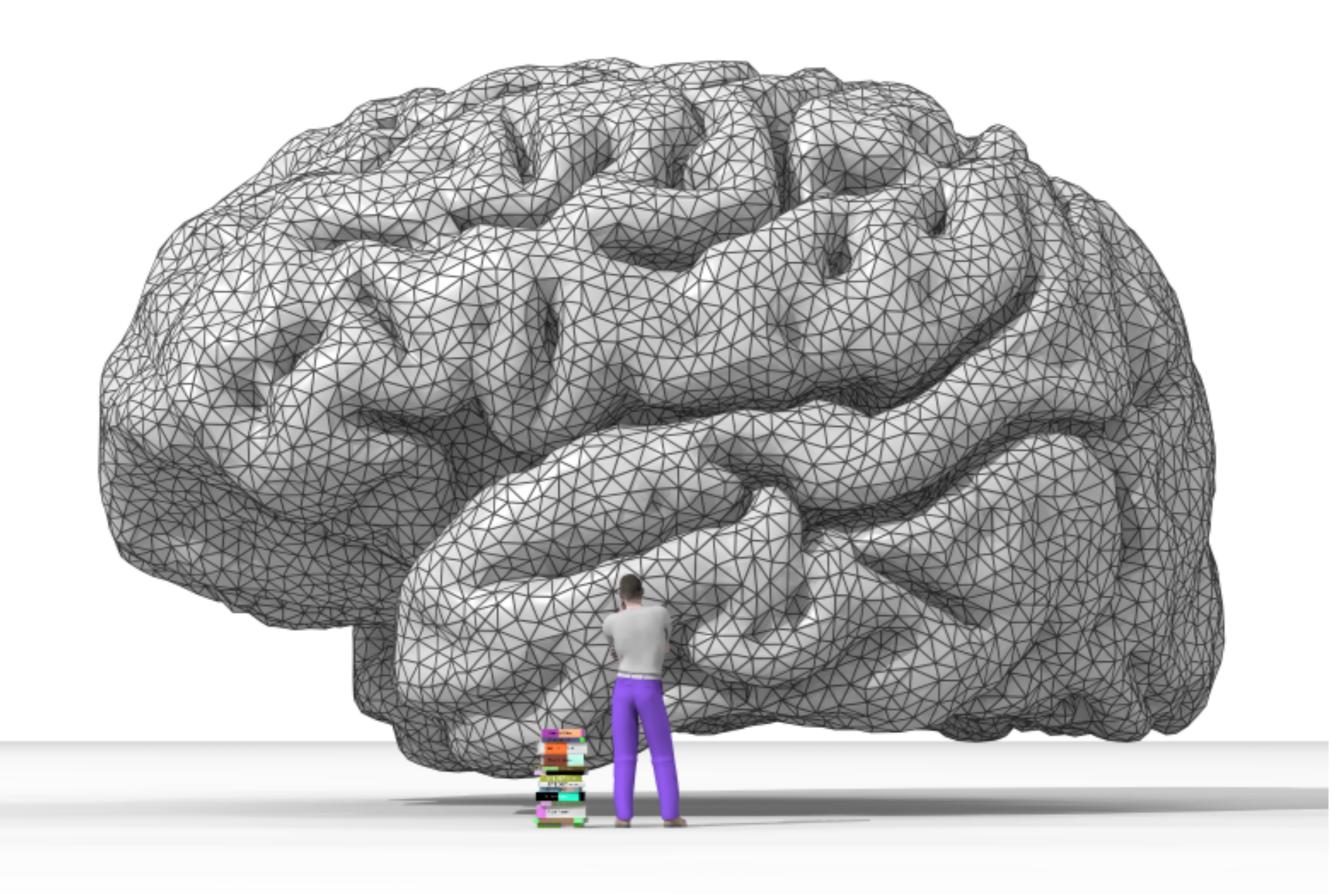

http://www.loria.fr/~rougier

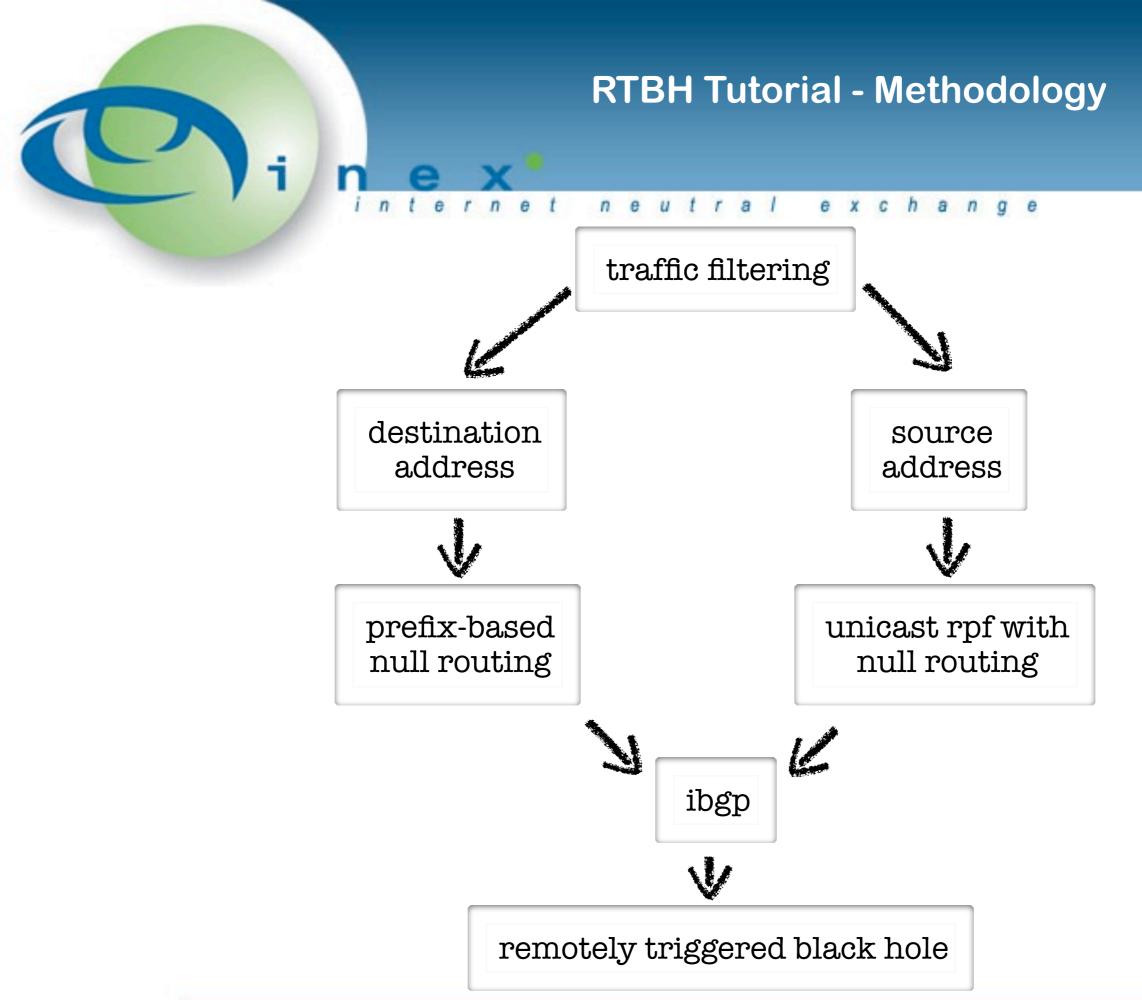

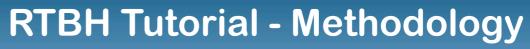

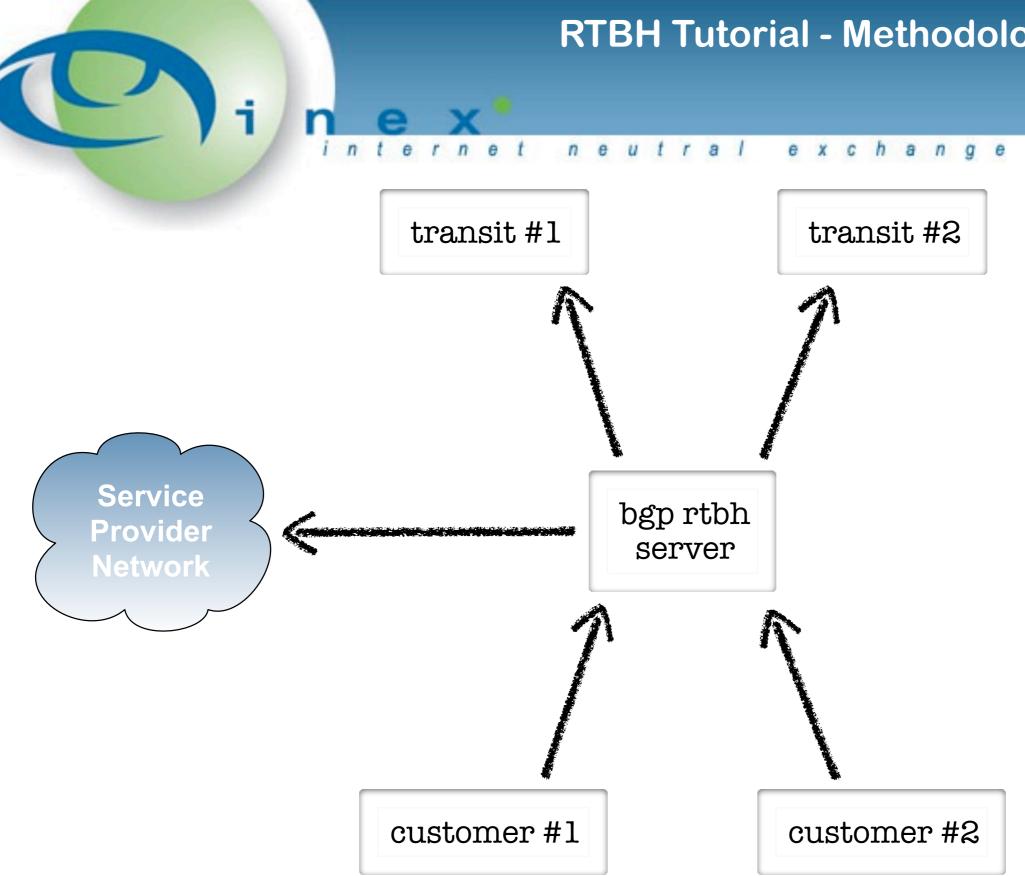

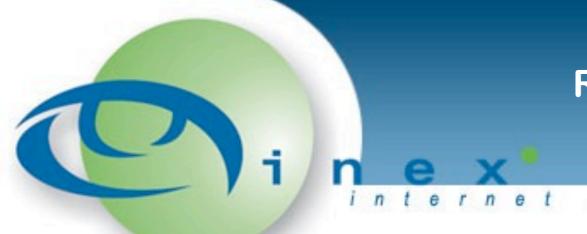

#### RTBH Tutorial - It's Good Stuff

also rfc6666, w00t!

fully standards compliant

defined in rfc5635

fast, efficient means of black-holing

supported by most transit providers

### RTBH Tutorial - Client Configuration

Internet neutral exchange

bgp routers on network null-route discard prefixes

urpf on edge interfaces

ip route 192.0.2.1 255.255.255.255 NullO ipv6 route 100::1/128 NullO

! Link with BGP interface GigabitEthernet1/1 ip verify unicast source reachable-via any ipv6 verify unicast source reachable-via any

set routing-options rip ineto.0 static route 100::1/128 discard install set routing-options static route 192.0.2.1/32 discard install set interfaces ge-0/0/0 unit of family inet rpf-check set interfaces ge-0/0/0 unit of family inet rpf-check set interfaces ge-0/0/0 unit of family inet rpf-check set interfaces ge-0/0/0 unit of family ineto rpf-check

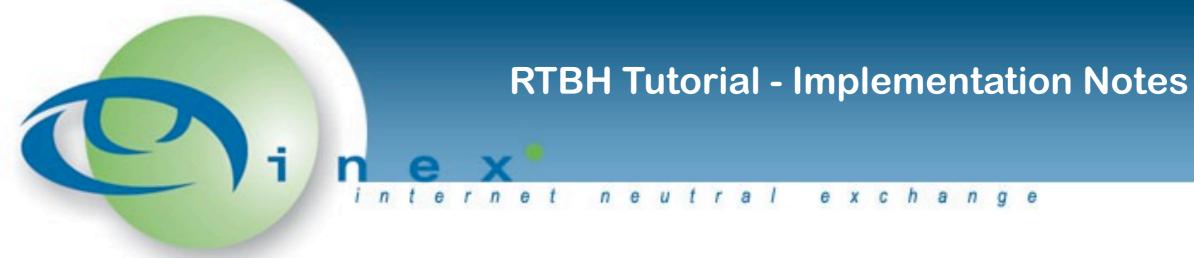

be careful that your hardware supports unicast rpf properly if you use next-hop-self in your ibgp policy, best to have separate rtbh box

don't run ipv6 unicast rpf on a sup720 separate rtbh works well with route reflector config

asr9k requires IOS XR >= 4.1.1

can also run rtbh server on quagga, bird, etc

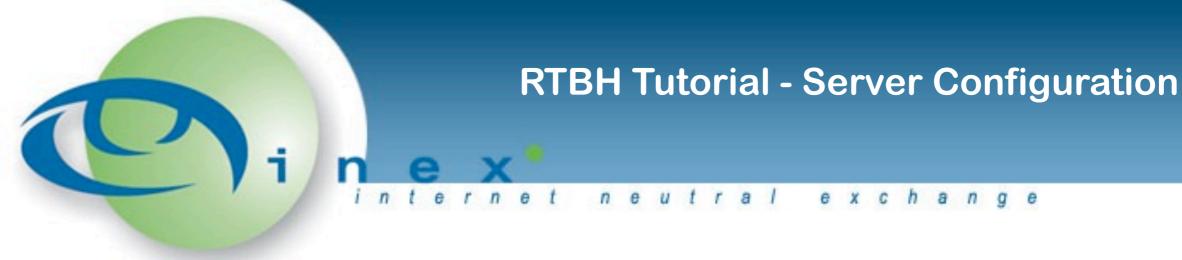

mechanism to inject prefixes

uplink configuration to transits

tags to control injection policy

downlink configuration to isp customers

policy of accepting host prefixes only

juniper and cisco configuration

ipv4 and ipv6 configuration examples

includes trigger configuration

https://www.inex.ie/rtbh